# **RESTRICTED ACCESS THROUGH N4U**

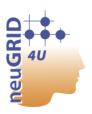

## Instructions for Users

Name: PharmaCOG Mild Cognitive Impairment (MCI) data

Access: Proprietary dataset.

**URL:** http://www.imi.europa.eu/content/pharma-cog

Overview: <a href="https://neugrid4you.eu/datasets-details">https://neugrid4you.eu/datasets-details</a>

**DUA:** By registering and using these data in N4U, users agree to the following: (I) Users shall respect restrictions of access to sensitive data. Users will not attempt to identify the individuals whose images are included in the data set; (II) Redistribution of these data to third parties is not permitted; (III) Whilst every effort will be made to ensure the quality and completeness of the data, this cannot be guaranteed. Users employ these data at their own risk.

**Publication Policy:** Abstracts or papers partially including PharmaCOG data should mention it appropriately (both in authorship and in Methods). The following text should be included in all publications: The research leading to these results has received funding from the European Community's Seventh Framework Programme (FP7/2007-2013) for the Innovative Medicine Initiative under *Grant Agreement* n°115009.

**How to Get Access** Users must mandatorily follow the steps reported below:

### Step1

1.1 You must comply with the terms and conditions of use defined by the PharmaCOG dataset creators accepting the DUA reported above

#### Step2

2.1 You must send to the PharmaCOG Steering Committee (<a href="PHARMACOG N4U SC@neugrid4you.eu">PHARMACOG N4U SC@neugrid4you.eu</a>) the proposed research to be conducted using the PharmaCOG MCI data. PharmaCOG MCI dataset is a proprietary dataset and forces you to write up an *ad-hoc* agreement to access data through N4U.

#### Step3

3.1 Once you have received a positive feedback from the PharmaCOG Steering Committee, the present form must be signed and e-mailed back to the neuGRID consortium (pmt-l@neugrid4you.eu) attaching the official feedback of the PharmaCOG Steering Committee as well.

WEB

| _             |   |   |   |          |
|---------------|---|---|---|----------|
| <b>^</b>      | t |   | n | $\Delta$ |
| $\overline{}$ | u | L | Ν |          |

4.1 You have to login the neuGRID platform and access the following path: /grid/vo.neugrid.eu/data/ where the PharmaCOG MCI dataset is now ready to be processed.

| User's Signature: |  |
|-------------------|--|
|                   |  |
| Date:             |  |